## **AVR-BLE Development Board**

**Start Creating Bluetooth® Low Energy Connected Devices in Seconds**

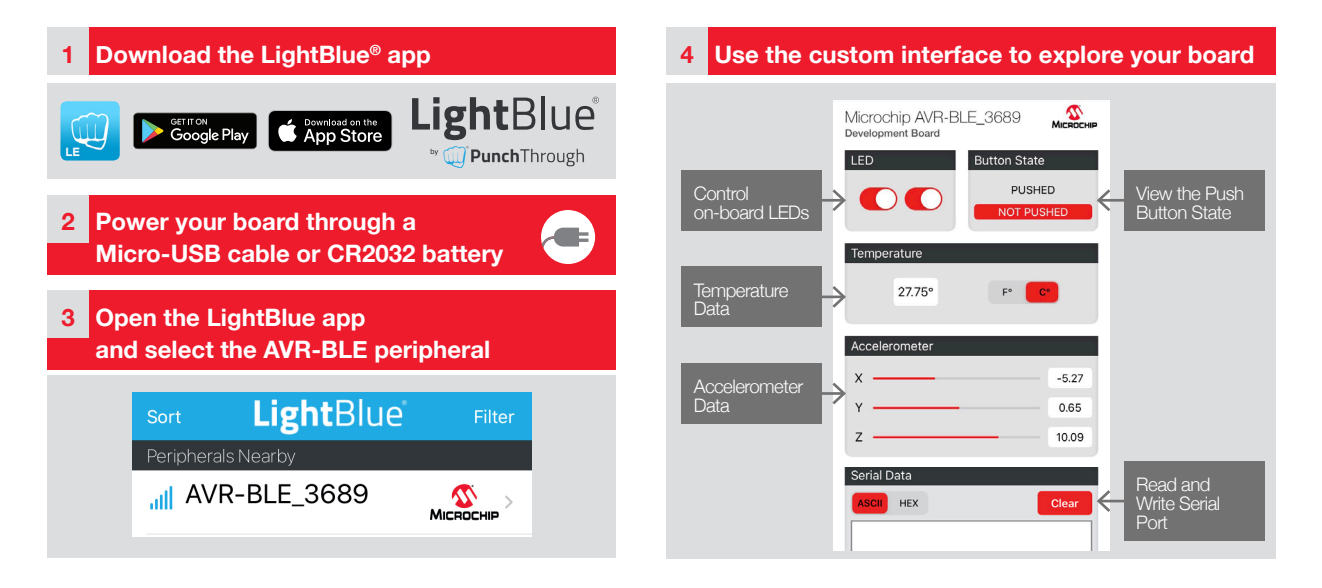

**www.microchip.com/AVR-BLE**

![](_page_0_Picture_4.jpeg)

## **AVR-BLE Development Board (DT100111) AVR-BLE Development Board (DT100111)**

![](_page_1_Figure_1.jpeg)

The Microchip name and logo and the Microchip logo are registered trademarks of Microchip Technology Incorporated in the U.S.A. and other countries. ©2020, Microchip Technology Incorporated. All Rights Reserved. 1/20 DS30010213A

## **www.microchip.com/AVR-BLE**

![](_page_1_Picture_4.jpeg)